# C++-PaT-Net

JVP is controlled by PaT-Nets (Parallel Transition Networks). They are simultaneously executing finite state automata. Every clock tick, they call for action and conditionally make state transitions.

For the development of JVP, we implemented PaT-Nets in C++. Each class of PaT-Nets is defined as a derived class of class LWNet, which stands for Light Weight PaT-Net. Its nodes are defined with their associated actions and transition rules in its constructor, while actions and conditions are defined as member functions in each PaT-Net. Other class-specific initialization and termination can be performed in constructors and destructors of each class, respectively". Local variables can be defined as member variables in class denitions of PaT-Nets.

Other features of the C++-PaT-Nets include:

- $(1)$  The definition of PaT-Nets is extended so that it can have multiple states at the same time. It enables us to represent simple parallel execution of actions in a single PaT-Net.
- (2) A PaT-Net can send messages to other PaT-Nets. (message passing), and can also wait for their reply.

Instances of PaT-Nets are stored on a list, and they are scanned every tick.

<sup>1</sup> Common initialization and termination processings as a PaT-Net are performed in the constructor and destructor of class LWNet, respectively.

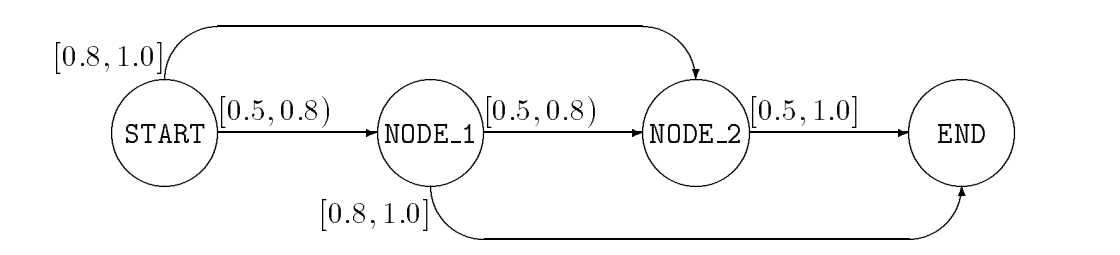

Figure 1: A sample PaT-Net.

# 1 Defining PaT-Nets

Let us define a sample  $PaT-Net$  where a random value in  $[0, 1]$  is generated every tick and then conditionally makes transitions depending on the value. Its structure is shown in Figure 1.

Figure 2 is a sample header file defining the sample  $PaT-Net$  as  $SmplNet$ . SmplNet is defined as a derived class of class LWNet, and thus lwnet.h needs to be included in the header file.

Nodes in a single C++-PaT-Net are identified by numbers from 0 to  $n-1$ if  $n$  is the number of the nodes. For readability, however, node identifiers should usually be defined by an enumeration as shown from lines 5 to 12. Local variables, action functions, conditions functions, constructors, and destructors are also declared in the class definition. Arguments and return values for action/condition functions are defined in lwnet.h as:

```
typedef void (LWNet::*ACTFUNC)(void); // action function
typedef Bool (LWNet::*CONDFUNC)(void); // condition function
```
A program file for SmplNet is shown in Figure 3 In the figure, action/condition functions and constructor/destructor are dened.

At the top of the constructor, arguments for LWNet must be provided. In the declaration in lwnet.h, the constructor of LWNet has two arguments:

LWNet(int sz, NodeId start =  $0$ );

The first argument is the number of nodes, and the second is the start node id. The second argument can be omitted, and the default start node id is 0.

In the constructor, the structure of the net is defined. For example,

```
#include "lwnet.h"
class SmplNet : public LWNet {
private:
// node identifier (in literal)
    enum {
       NODE_START,
        --NODE_END,
                    // the number of nodes
    };
// local variables
    double rgv; // randomly generated value in [0,1]
// action functions
   void actfunc_s(void);
   void actfunc_1(void);
   void preactfunc_1(void);
   void postactfunc_1(void);
   void actfunc_2(void);
// condition functions
   Bool condfunc_5(void);
    Bool condfunc_8(void);
public:
    SmplNet(); // constructor
    ~SmplNet(); // destructor
};
```
Figure 2: A header file for SmplNet.

```
#include <stream.h>
#include <stdlib.h>
#include <sys/time.h>
#include "smplnet.h"
void SmplNet::actfunc_s(void)
\mathcal{F}r_{\rm d} and r_{\rm d}cout and the state of \alpha is the set of \alpha in a country of \alpha in a country of \alphaλ
}
void SmplNet::actfunc_1(void)
\mathcal{L}\simrgv = dramd48(); and 48(); and 48(); and 48(); and 48(); and 48(); and 48(); and 48(); and 48(); and 48(); and 48(); and 48(); and 48(); and 48(); and 48(); and 48(); and 48(); and 48(); and 48(); and 48(); and 48(); and 4
       course the countries of the countries of the countries of the countries of the countries of the countries of the countries of the countries of the countries of the countries of the countries of the countries of the countri
}
void SmplNet::preactfunc_1(void)
\mathcal{F}cout << "Executing preactfunc_1" << endl;
}
void SmplNet::postactfunc_1(void)
\left\{ \right.cout << "Executing postactfunc_1" << endl;
\mathbf{r}}
void SmplNet::actfunc_2(void)
\left\{ \right.rgv = drand48();
       cout << "Get " << rgv << " in actfunc_2" << endl;
}
Bool SmplNet::condfunc_5(void)
\{return (rgv \ge 0.5) ? TRUE : FALSE;
}
Bool SmplNet::condfunc_8(void)
\mathcal{F}return (rgv >= 0.8) ? TRUE : FALSE;
\mathcal{L}}
```
Figure 3: A program file for SmplNet.

```
SmplNet::SmplNet()
: LWNet(NUM_NODES)<br>{
\simcout << "Executing SmplNet constructor" << endl;
// defining PaT-Net structure
    defnormalnode(NODE_START, (ACTFUNC)&SmplNet::actfunc_s);
    deftrans(NODE_START, (CONDFUNC)&SmplNet::condfunc_8, NODE_2);
    deftrans(NODE_START, (CONDFUNC)&SmplNet::condfunc_5, NODE_1);
    defnormalnode(NODE_1, (ACTFUNC)&SmplNet::actfunc_1,
     (ACTFUNC)&SmplNet::preactfunc_1, (ACTFUNC)&SmplNet::postactfunc_1);
    deftrans(NODE_1, (CONDFUNC)&SmplNet::condfunc_8, NODE_END);
    deftrans(NODE_1, (CONDFUNC)&SmplNet::condfunc_5, NODE_2);
    defnormalnode(NODE_2, (ACTFUNC)&SmplNet::actfunc_2);
    deftrans(NODE_2, (CONDFUNC)&SmplNet::condfunc_5, NODE_END);
    defexitnode(NODE_END);
// initializing drand48
    struct timeval tv;
    struct timezone tz;
#ifdef sgi
    BSDgettimeofday(&tv, &tz);
#else
    gettimeofday(&tv, &tz);
#endif
    srand48(tv.tv_sec);
J.
-
SmplNet::~SmplNet()
{
    cout << "Executing SmplNet destructor\n";
ι
}
```
Figure 3: A program file for SmplNet (contd.).

### defnormalnode(NODE\_START, (ACTFUNC)&SmplNet::actfunc\_s);

defines that the node NODE\_START(= 0) is a normal node where the action actfunc\_s() is executed every tick. If action functions are provided as the third and forth arguments in defnormalnode(), they are the pre-action and post-action of the node, respectively. The pre-action is executed once when the state changes to the node, while the post-action is called once when the state changes to another node.

For defining transition rules, deftrans ()s are used. For example,

```
deftrans(NODE_START, (CONDFUNC)&SmplNet::condfunc_8, NODE_2);
```
defines that, in SmplNet, the state changes to  $NODE_2$  if condfunc  $(8)$  returns TRUE; otherwise, the state is kept to be NODE\_START

The transition rules represented by deftrans() are evaluated in the order of deftrans()s. If the two lines:

deftrans(NODE START, (CONDFUNC)&SmplNet::condfunc 8, NODE 2); deftrans(NODE\_START, (CONDFUNC)&SmplNet::condfunc\_5, NODE\_1);

are exchanged, then any value in  $[0.5, 1]$  makes the state change to NODE<sub>1</sub>.

 $defexitnode()$  defines an exit node, where the  $PaT-Net$  is terminated. For example,

defexitnode(NODE\_END);

defines the node NODE\_END to be an exit node.

#### 2 Running PaT-Nets  $\mathbf{2}$

Figure 4 is a simplest program running SmplNet, and an output from the program is shown in Figure 5. LWNet::advance() makes a single-tick execution.

To create and delete PaT-Nets arbitrarily in programs, new and delete operators in C++ are used. A sample program is shown in Figure 6.

To manage and execute PaT-Nets in a unied fashion, class LWNetList is prepared. LWNetList::addnet() is used to register a PaT-Netin LWNetList, while LWNetList::advance() is to make a single-tick execution for all the PaT-Nets on the LWNetList. Figure 7 illustrates the usage of LWNetList.

```
#include "smplnet.h"
void main(void)
\mathcal{F}\simSmplNet snet;
     while(snet.advance())
          ;
\mathcal{L}
```
}

Figure 4: A program for running SmplNet.

```
LWNet constructor
Executing SmplNet constructor
G_{\rm eff} in action G_{\rm eff} in action G_{\rm eff} in action G_{\rm eff}G_{\rm eff} in action of \sim 1878K in action of \sim 1878K in action of \simG_{\rm eff} in action of G_{\rm eff} in action of G_{\rm eff} in action of G_{\rm eff}Executing preactfunc_1
Get 0.330349 in actfunc_1
... ..... <u>... .....</u>.
Executing postactfunc_1
Executing SmplNet destructor
```
Figure 5: An output from the sample program

```
#include "smplnet.h"
void main(void)
\sqrt{2}\simSmplNet* snet = new SmplNet;
    while(snet->advance())
          ;
\mathcal{L}delete snet;
}
```
Figure 6: A program for running SmplNet.

```
#include "smplnet.h"
void main(void)
\simLWNetList::addnet(new SmplNet);
    while(LWNetList::advance())
         ;
\mathbf{r}}
```
Figure 7: A program for running SmplNet.

A major difference between the Figures 4 and 6 and Figure 7 lies in the execution of the destructor SmpleNet:: "SmplNet(). In LWNetList, a PaT-Net is treated not as an instance of a derived class of LWNet but as one of the class LWNet. Thus SmpleNet:: "SmplNet() is not executed in Figure 7. To make a terminal processing in a PaT-Net stored in LWNetList, the terminal processing should be performed in a dummy node, and then the dummy node is placed just before an exit node.

#### 3 3 Running PaT-Nets in Jack

A simplest way to run  $PaT-Nets$  in *Jack* is to manage  $PaT-Nets$  in LWNetList and then make LWNetList execute every tick with BindSimulationFunction(). A sample modication to jack\_main.c++ is shown in Figure 8.

#### $\overline{\mathbf{4}}$ Node Types in PaT-Nets

The class LWNet has eight types of nodes: normal-node, call-node, par-node, join-node, indy-node, kldp-node, halt-node, and exit-node. This section explains the usages of these types of nodes.

Normal-node. As described in Section 1, normal-nodes are defined by defnormalnode():

```
void defnormalnode(NodeId dnid, ACTFUNC dact,
ACTFUNC dpreact = 0, ACTFUNC dpostact = 0);
```

```
int
main (int argc, char *argv[])
\mathcal{L}...
    BindSimulationFunction(LWNetList::advance, 0); // inserted
    ...
    1*/*
     *1*/
    parsefiles(argc,argv);
    DoCmds();
    return(0);
}
```
Figure 8: A sample modification to jack main.c++ in  $Jack$ .

dnid, dact, dpreact, and dpostact are a node id, an associated action function, a pre-action function, and a post-action function, respectively. The associated action function is executed every clock tick if the state is in the node. The pre-action function is executed once when the state is changed to the node, and the post-action function is executed once when the state is changed from the node to another node.

Call-node. Call nodes are defined by defcallnode() in the form of:

```
void defcallnode(NodeId dnid, LWNEW dfnew);
```
The node dnid calls another PaT-Net invoked by dfnew and then wait until the child net terminates. The type LWNEW is declared as:

```
typedef LWNet* (*LWNEW)(void);
```
and it is a "new" function for the class of the child PaT-Net. A sample "new" function for SmplNet is shown in Figure 9.

**Par-node.** Our  $C++PaT-Net$  is extended so that it can have multiple states at the same time. Par nodes spawn several states, each of which corresponds to a node, and are defined by defparnode() in the form of:

```
LWNet* new_SmplNet()
\simreturn new SmplNet();
}
```
Figure 9: A "new" function for SmplNet.

```
void defparnode(NodeId dnid, NodeId br0, NodeId br1,
NodeId br2 = -1, NodeId br3 = -1;
```
The node dnid spawns several states corresponding to br0, br1, br2, and br3. In the current implementation, two to four states are spawned at the same time. Depending on the number of the spawned states, br2 and br3 can be omitted. These spawned states are usually joined together by a Join node described below. The first spawned state corresponding to br0 has precedence over the other spawned states. This precedence is related to kldp nodes.

Join-node. Join nodes join together the spawned states, and are defined by defjoinnode() in the form of:

# void defjoinnode(NodeId dnid, NodeId dpar, NodeId dnext);

The node dnid waits until all the states spawned by the par node dpar, and then the state moves to the node dnext. If some of the states spawned by dpar are terminated by indy/kldp/halt nodes as described below, then the join node dnid waits eternally. If a par node  $p_1$  spawned by another par node  $p_0$  further spawns the states, then all the states/nodes spawned by  $p_1$  should first be joined by a join node corresponding to  $p_1$ , and then the states/nodes spawned by  $p_0$  should be joined by another join node.

Indy-node. Indy nodes are defined by defindynode() in the form of:

void defindynode(NodeId dnid, NodeId dpar, NodeId dnext);

If the control comes to the indy node dnid, then the nodes spawned by the par node dpar and their descendents (further spawned nodes) are all terminated, and the control moves to the node dnext.

**Kldp-node.** As described above, the first spawned state/node in a parnode has precedence over the other spawned states. We call its the other nodes are *dependents* of the first node. If a state/node  $s<sub>1</sub>$  is a dependent of another state/node  $s_0$ , then all the nodes spawned by  $s_1$  are also dependents of  $s_0$ . If a state/node  $s_1$  is a dependent of another state/node  $s_0$ , then  $s_1$ is also the dependent of the *first* node spawned by  $s_0$ . The above rules are applied recursively. Kldp nodes are defined by defkldpnode() in the form of:

void defkldpnode(NodeId dnid, NodeId dnext);

After the kldp node dnid kills all its dependents, the control moves to the node dnext.

Halt-node. Halt nodes are defined by defhaltnode() in the form of:

void defhaltnode(NodeId dnid);

The halt node dnid terminate the node itself without invoking its following nodes. If the number of current active states/nodes is zero, then the PaT-Net itself is terminated.

**Exit-node.** Exit nodes are defined by defexitnode() in the form of:

void defexitnode(NodeId dnid);

The exit node dnid terminates the PaT-Net itself.

# $\overline{5}$ Other Features on Conditions and Transitions

Condition functions. Two condition functions defaultcond() and finishcond() are prepared in  $C++PaT$ -Net. The function defaultcond() which always returns TRUE enables us to make transitions form a node immediately. The function finishcond() returns TRUE in a node immediately after the function markfinished() is called in the node.

Node transition via node branch functions In addition to node transitions via pairs of a condition function and a next node id, the  $C_{+}+P_{0}T_{-}$ Net supports node transitions via pairs of a condition function and a node branch function which returns the next node id. The function deftrans() is overloaded as follows:

```
void deftrans(NodeId dnid, CONDFUNC dcond, NodeId dnext);
void deftrans(NodeId dnid, CONDFUNC dcond, NODEBRNCFUNC dnbf);
```
The type NODEBRNCFUNC is declared as:

```
typedef NodeId (LWNet::*NODEBRNCFUNC)(void);
```
The order of evaluation of condition functions is independent of the third argument of deftrans(). Condition functions for a node are evaluated in the order of associated deftrans() in the program.

#### 6 Communication via message passing

Communication between LWNet is realized by sending a request from one LWNet to another LWNet, and later returning its reply from the receiver of the request to the sender. Request format and reply condition/format can be defined as required. Waiting should be explicitly defined in some action function in each LWNet.

To send a message to a PaT-Net, requestjob() is used. It is in the form:

```
void requestjob(int type, void* data, JobReport* ret);
```
and sent to a PaT-Neta via a.requestjob $(\ldots)$ . Typically request types and associated data (attributes and parameters) are sent via type and data, respectively. The concrete format of data should be pre-determined among

The type JobReport is used to send a reply from the receiver. Its general definition is given as:

```
class JobReport {
public:
    virtual void reset() = 0; \frac{1}{\sqrt{2}} reset JobReport as UNREPORTED
    virtual int isreported() = 0; // TRUE if reported; FALSE otherwise
};
```
JobReport should be "unreported" until the reply is issued. reset() is used to initialize/reset JobReport, and isreported() returns whether the reply is issued (TRUE) or not (FALSE). Concrete classes for reply message should be

defined as a derived class of JobReport. The most typical derived class of JobReport is given as GPJobReport in gpjobrep.h.

Once the requestjob() is sent from the PaT-Net  $n_p$  to the PaT-Net  $n_c$ , the net  $n_c$  processes the requested job with some functions like procrequest().  $n_c$  can judge whether it is requested by isrequested(). If  $n_c$  replies, for example, by assigning COMPLETED to result in GPJobReport,  $n_p$  knows it by isreported(). In other words,  $n_p$  typically calls isreported() every clock tick. In case of GPJobReport, isreported() returns non-zero if and only if Result is not UNCOMPLETED, and the above works well.